The state of the property of the property of the property of the property of the property of the property of the property of the property of the property of the property of the property of the property of the property of t

## https://www.100test.com/kao\_ti2020/644/2021\_2022\_\_E7\_BD\_91\_ E7\_BB\_9C\_E6\_8A\_80\_E5\_c101\_644575.htm "

,什么鸟都有",当局域网的组网规模越来越大时,什么样

 $IP$ 

 $\alpha$ 

 $\mathcal{D}$ 

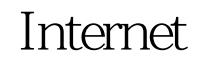

 $\mathop{\mathrm{ADSL}}$ 

 $\mathrm{ADSL}$ 

Internet

Internet

## DHCP

192.168.0.10-192.168.0.50 IP

DHCP  $\mathbb{P}$  "

## 192.168.0.16 192.168.0.33

 $IP$ 

**ADSL** 

## DHCP

 $\alpha$  and  $\alpha$  is the proposition of  $\alpha$  for  $\alpha$  for  $\alpha$ 

 $\alpha$  expecting the control of  $\alpha$  $\mathcal{V}$   $\frac{1}{\sqrt{2}}$  $\frac{1}{2}$ ,  $\frac{1}{2}$ ,  $\mathcal{D}$ 

法将它重新插入到RJ45端口,直到交换端口或网卡设备上的

ping TP

" http://192.168.0.1" ping ping ping ADSL

" http://192.168.0.1"

DHCP DHCP ADSL web and  $\Delta \text{DSL}$ DHCP IE ADSL

DHCP

DHCP  $IP$ 

 $IP$ 

 $IP$  , we have  $\mathbb{I}$  and  $\mathbb{I}$  and  $IP$ 

 $IP$ 

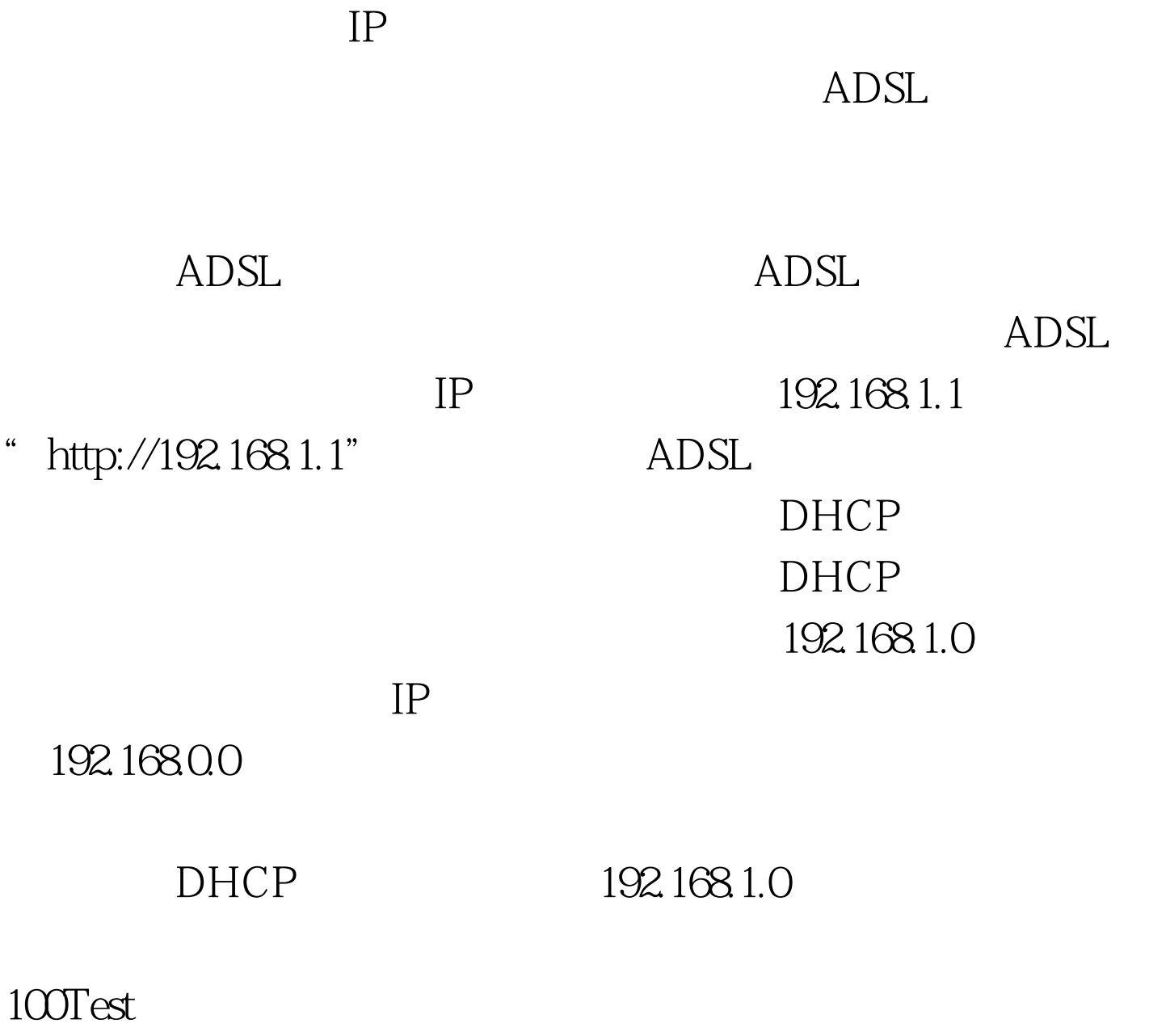

www.100test.com